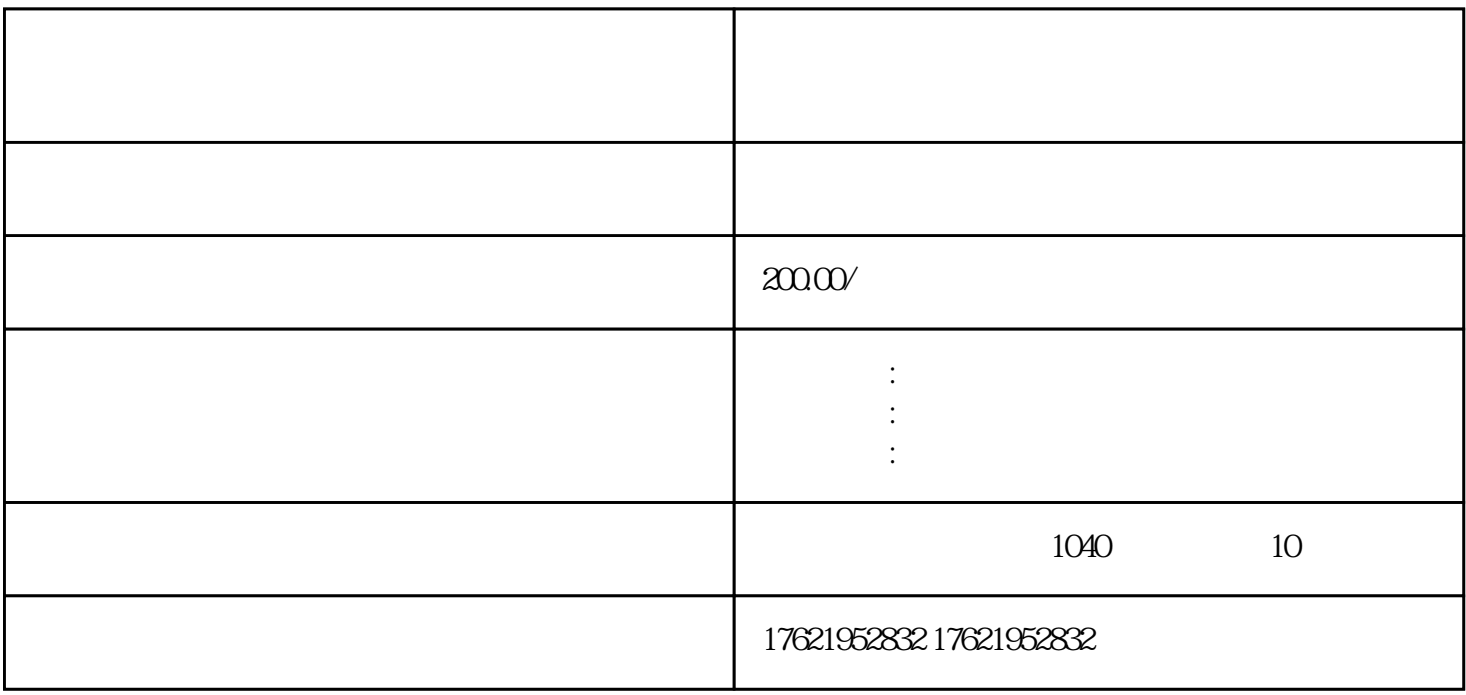

 $1$ 

 $\overline{2}$ 

步骤3:公司注册

- 步骤4:缴纳相关费用
- 
- 
- $1$ 根据您的需求和业务情况,我们将为您推荐适合的银行,并帮助您选择\*合适的开户银行。 步骤2:准备开户所需材料
	-
	- 步骤3:办理开户手续
	- 步骤4:获取开户许可证